**Приложение №7**

## **ЗАЯВЛЕНИЕ НА ОБСЛУЖИВАНИЕ**

Наименование /Ф.И.О. Клиента*\_\_\_\_\_\_\_\_\_\_\_\_\_\_\_\_\_\_\_\_\_\_\_\_\_\_\_\_\_\_\_\_\_\_\_\_\_\_\_\_\_*

Договор на брокерское обслуживание (договор комиссии) № \_\_\_\_\_\_\_\_\_\_\_\_\_\_\_\_ от

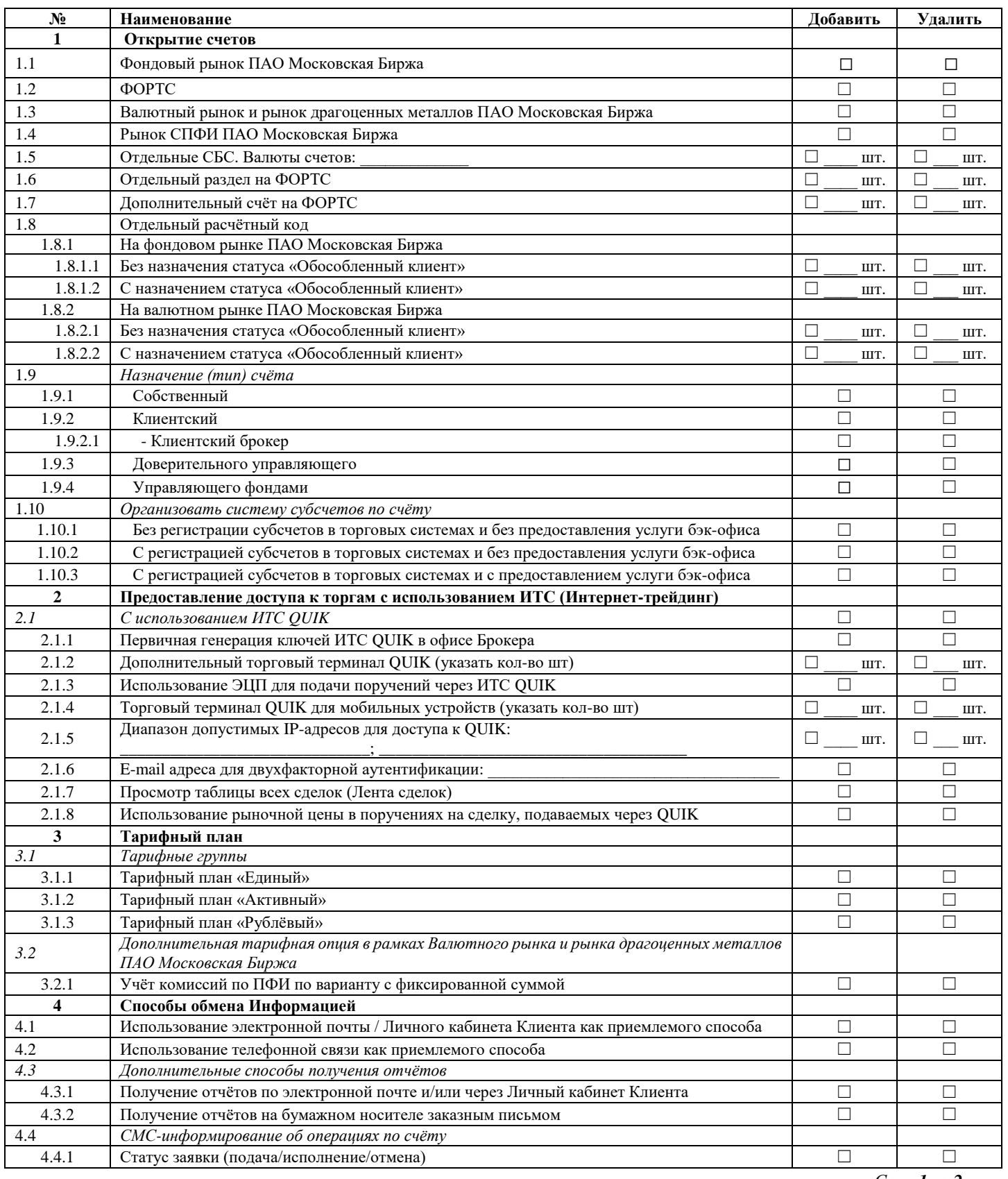

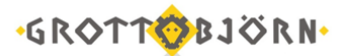

**Регламент брокерского обслуживания клиентов и оказания сопутствующих услуг Акционерного общества Финансовое ателье ГроттБьерн**

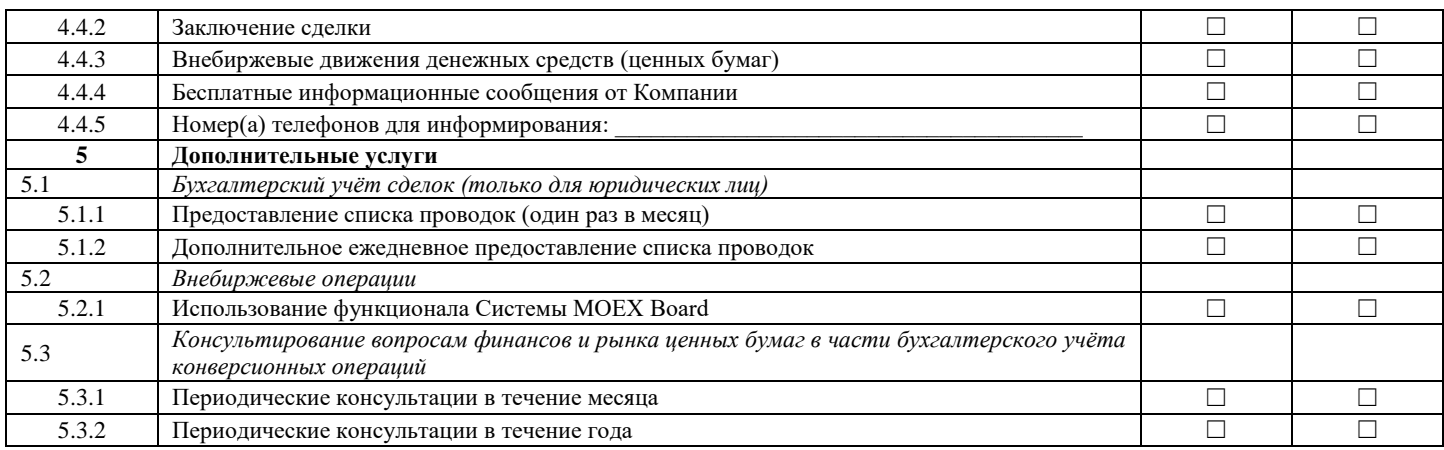

**С правилами соответствующих торговых систем, клиринга, правилами уполномоченных депозитариев, правилами открытия, обслуживания и ведения расчетов на выбранных рынках и порядком обмена информации ознакомлен.**

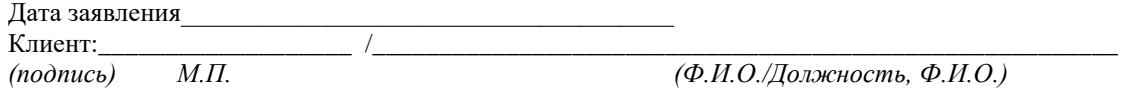

## **Служебные отметки**

Сотрудник ГроттБьерн (АО): *\_\_\_\_\_\_\_\_\_\_\_\_\_\_\_\_\_\_\_\_/\_\_\_\_\_\_\_\_\_\_\_\_\_\_\_\_\_\_\_\_\_\_/*

 $\xleftarrow{\text{w}}$   $\longrightarrow$   $\qquad \qquad$   $\qquad \qquad$   $\qquad$   $\qquad$